## **How to Upload Notes to myDRC**

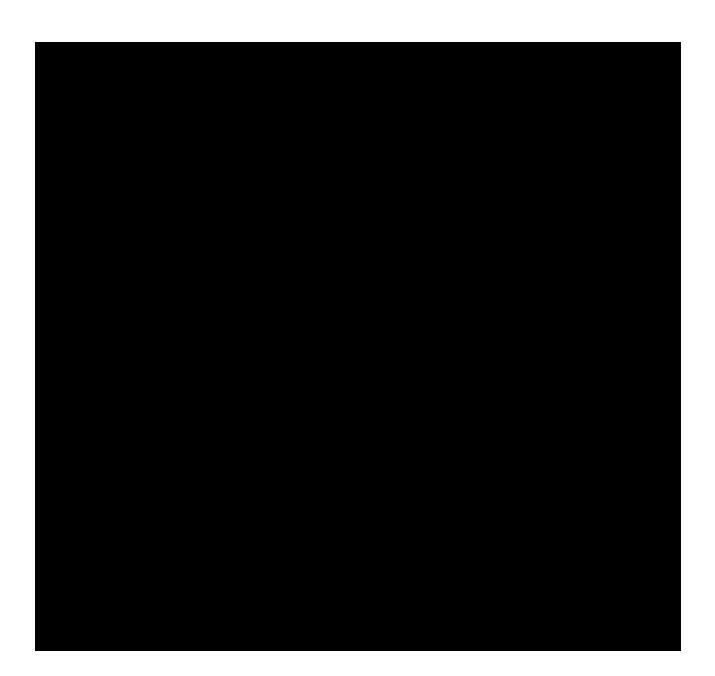